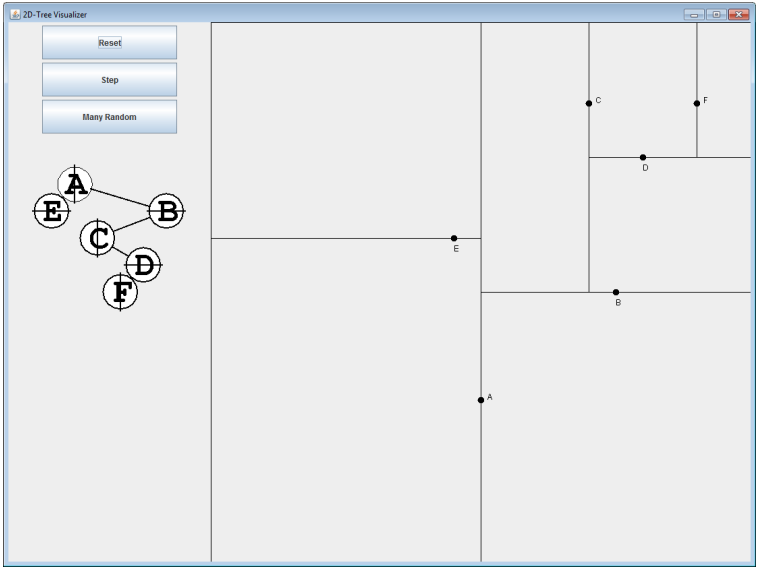

## **CSSE 230 Day 23** 2D Trees

After today, you should be able to … … explain insert and nearest-neighbor in 2D trees … implement these algorithms

### Reminders/Announcements

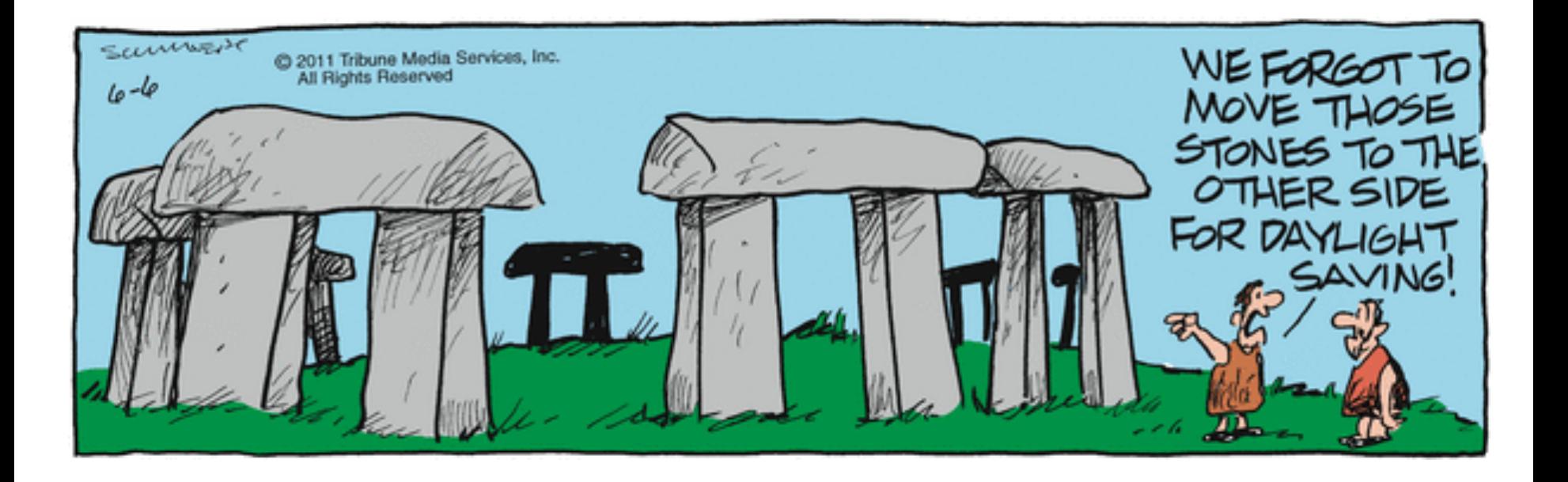

### **Reminders/Announcements**

} EditorTrees evals due tonight

- } Would do ONLY if we want them to extend it on the exam:
- ▶ Before the final exam, copy your team's EditorTreesMilestone2 project to your individual CSSE 230 repository
	- Team > Update
	- Team > Disconnect
		- Before you press the Yes button, choose "Also Delete SVN metadata"
	- Team > Share Project > SVN > Next, choose your repo
	- Team>Commit
		- Just to be sure everything is there.

## 2D Data

- $\triangleright$  A large set of  $(x,y)$  points
- ▶ Which cell phone tower is closest to me?
- ▶ Which image is most like this one?
- } In general:
	- Find the nearest neighbor of a query point (today).
	- Find or return all points in a certain range.

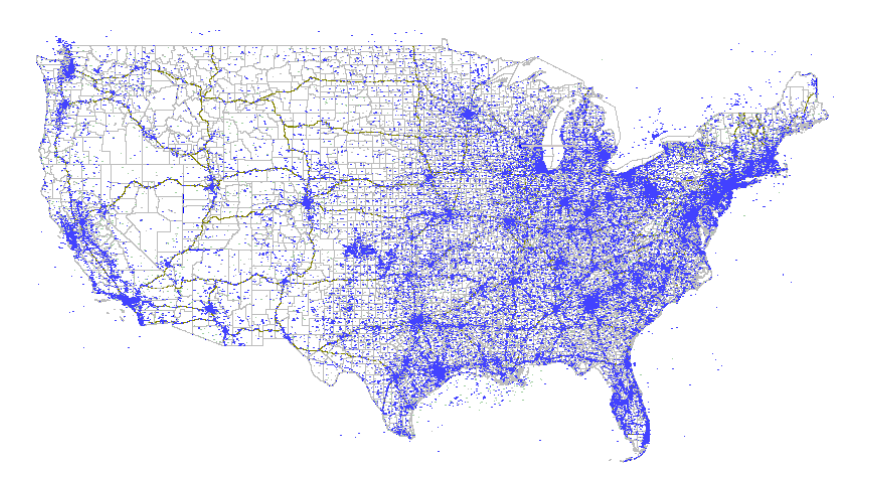

1

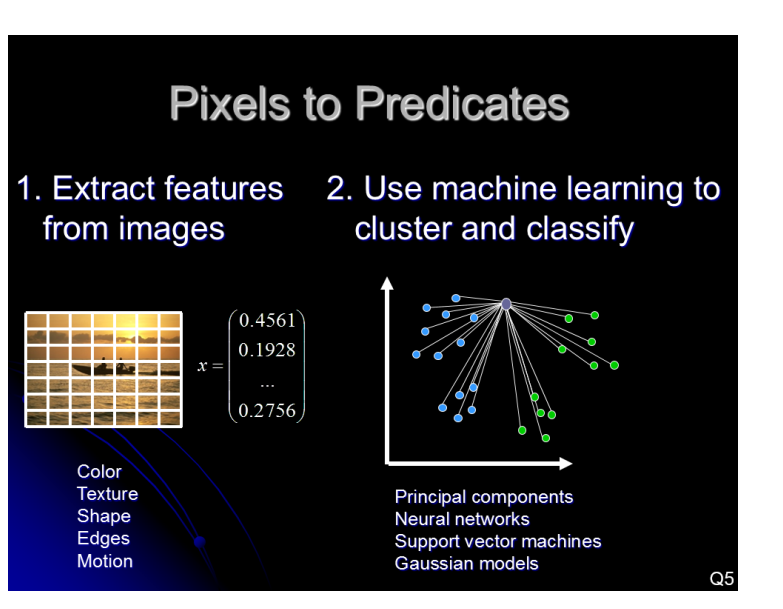

https://personalpages.manchester.ac.uk/staff/m.dodge/cybergeography/atlas/tower\_maps\_large.gif https://www.rose-hulman.edu/class/csse/csse463/201520/Slides/01%20Introduction.pdf

- ▶ List of points. Simple but slow
	- [p1, p2, …, pN]
	- To find closest to q, find smallest of dist(q, p1), dist(q, p2), …

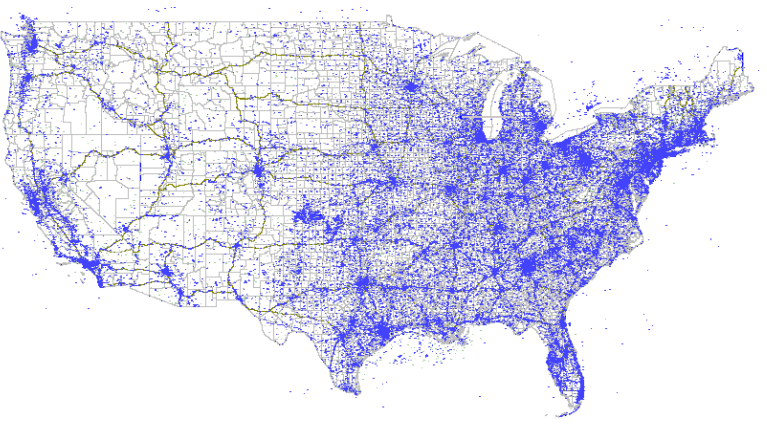

2a

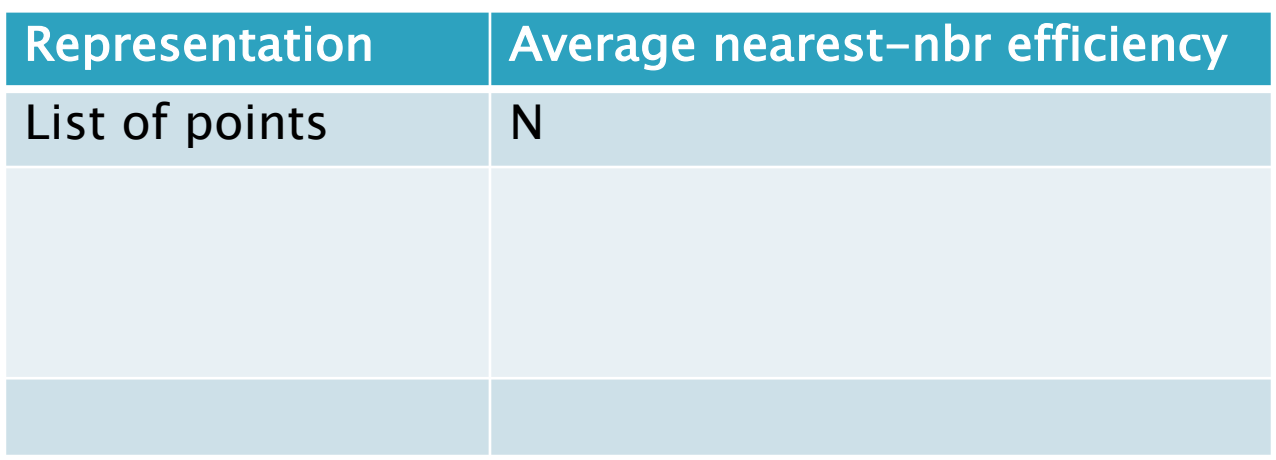

- $\rightarrow$  List of points. Simple but slow
- ▶ Use a regular grid.
	- 2D array of lists
	- Faster, but which resolution?
	- Example, M=8

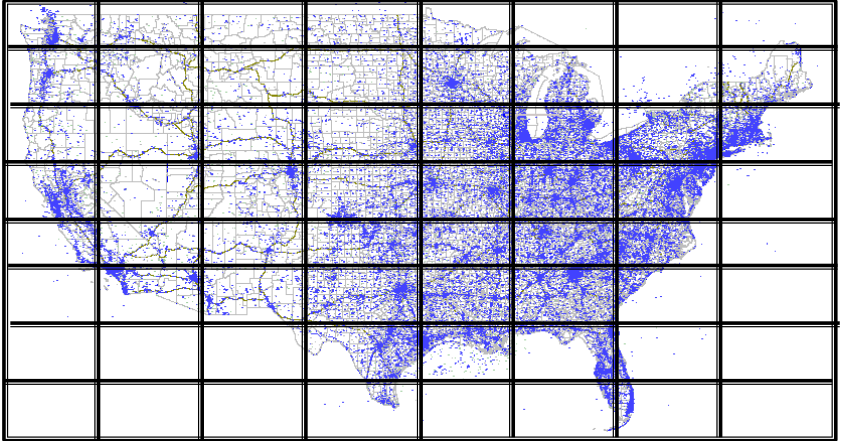

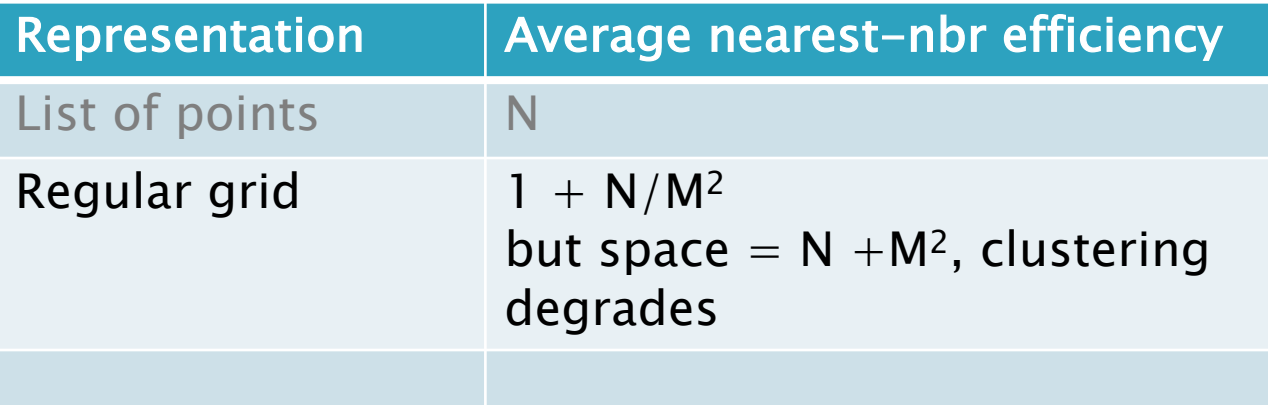

- **List of points. Simple but slow**
- ▶ Use a regular grid.
- $\rightarrow$  ???

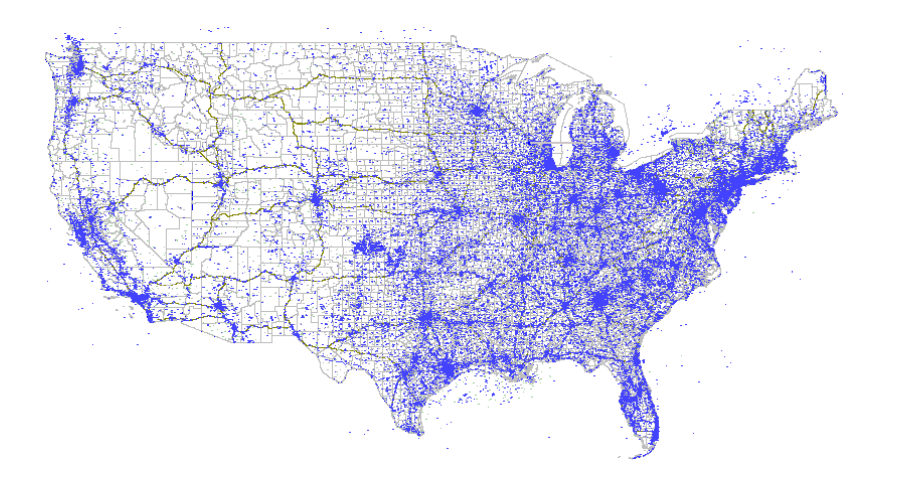

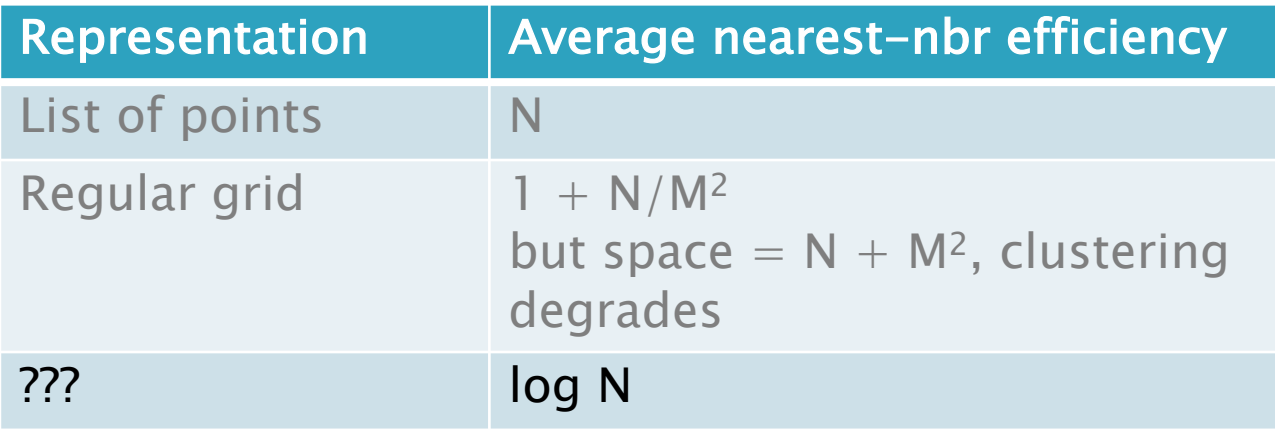

#### Binary search trees partition the number line

- ▶ Split at 70
- ▶ Split at 20
- } etc

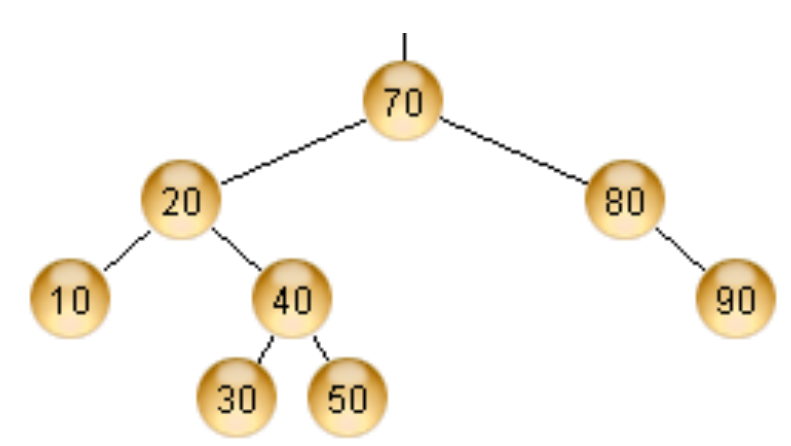

3

} Any value inserted to the left of 30 must be in what range?

### You can partition the coordinate plane with a variation of BSTs

4

- $\triangleright$  Root splits plane using x -coordinate and each level splits the plane in one direction only.
- $\rightarrow$  Use the insert algorithm to build a tree from points: A (0.5, 0.7 ) B (0.75, 0.5) C (0.7, 0.15) D (0.8, 0.25)
	- E (0.45, 0.4)  $F(0.9, 0.15)$

### You can partition the coordinate plane with a variation of BSTs

- ▶ Root splits plane using x -coordinate and each level splits the plane in one direction only.
- $\rightarrow$  Use the insert algorithm to build a tree from points: A (0.5, 0.7) B (0.75, 0.5) C (0.7, 0.15) D (0.8, 0.25)

E (0.45, 0.4)

F (0.9, 0.15 )

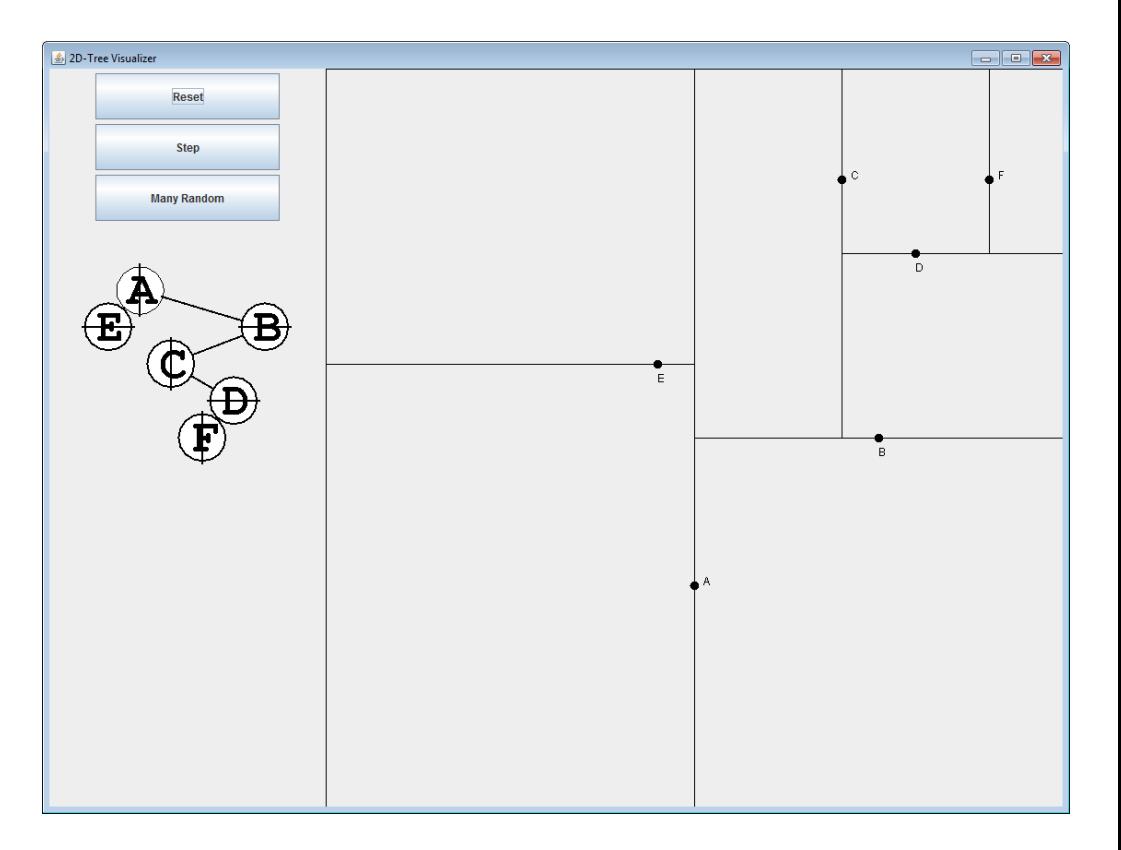

4

### Nearest neighbor using a 2D Tree

- $\blacktriangleright$  Initialize the closest point as the root.
- } Recursively go to each side if it could be closer:
	- To left/top and update closest if one found
	- To right/bottom and update closest if one found
	- When hit a null node, just return
- } New idea: don't always recurse to left/top first. Instead, first recurse to the same side as the query point, and then only recurse to the other side if it *could* yield a closer point
	- To do this, each node also stores the bounds of rectangle it is part of
	- I give you a Rectangle class with a method to find closest distance from a point that that rectangle.

### Nearest neighbor using a 2D Tree

5

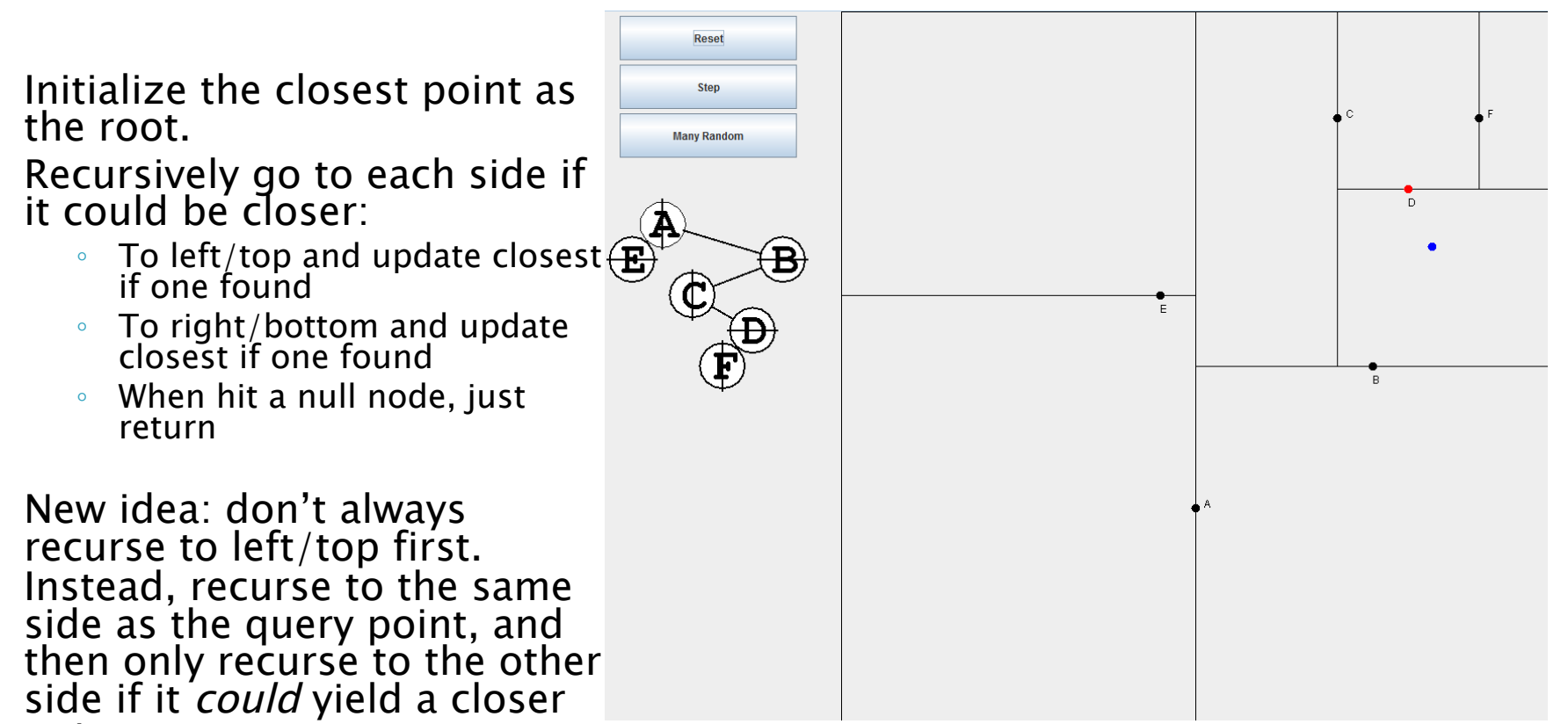

◦ To do this, each node will also store the bounds of rectangle it is part of

point

- ▶ List of points. Simple but slow
- ▶ Use a regular grid.
- ▶ Use a 2D tree
	- You can find the nearest neighbor efficiently

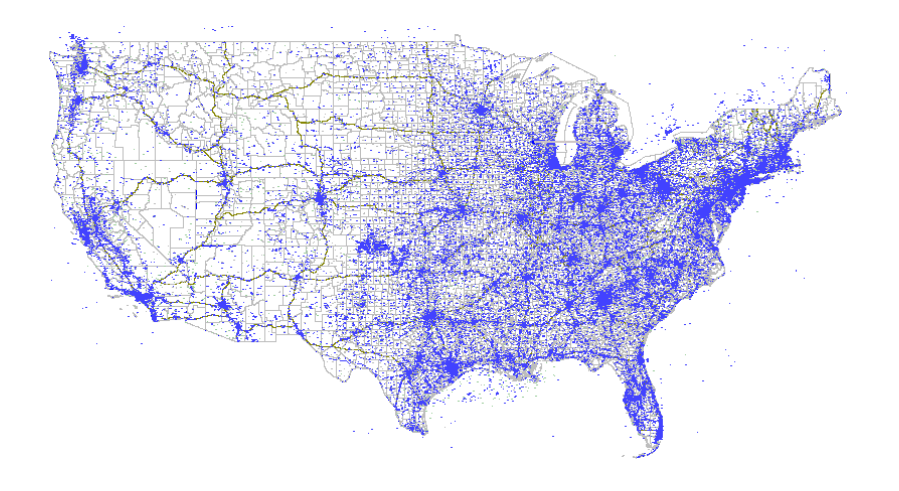

6

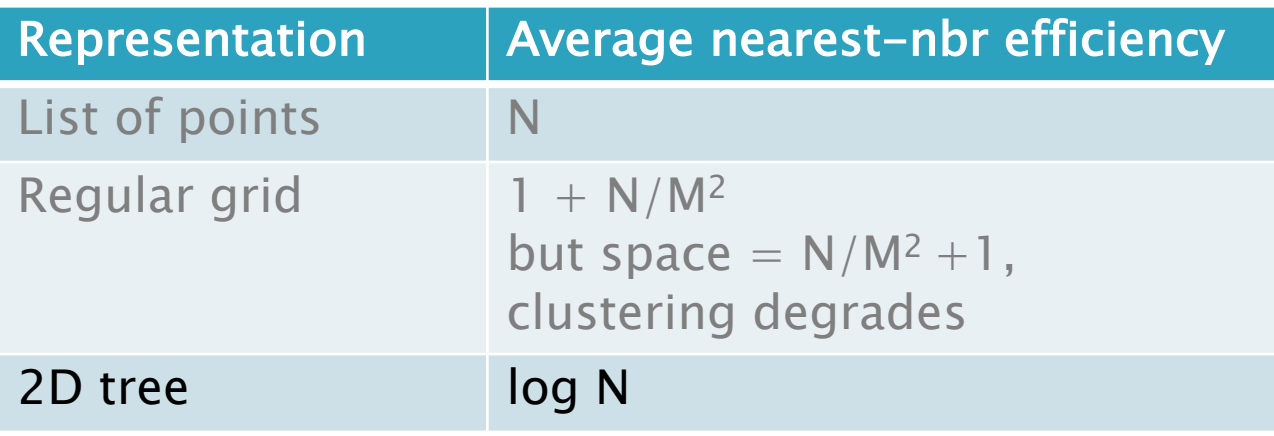

# 2D Trees are useful

- } Questions for thought:
	- How would you build a 3D tree?
	- … a kD tree for arbitrary dimension k?
- } Summarize now
- } Assignment for this week:
	- Implement insert(Point), contains(Point), and nearest(Point) using a 2D tree.
	- There are unit tests for correctness and efficiency. You must earn the correctness points to be considered for the efficiency points – efficiency first!